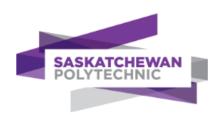

# What is Techstreet and How Does it Work?

## **About Techstreet**

Techstreet is a subscription-based platform hosting industry standards and technical books from many organizations.

Our current subscription contains documents from the following publishers:

API, ASHRAE, ASME, ASTM, AWWA, CSI, NRC, SAE

Some publishers require Digital Rights Management (DRM) software be installed with their documents. The industry standard for DRM is **FileOpen**. FileOpen associates the standard with your computer or phone, so it is only accessible on the device you download it to.

In other words: you must install <u>FileOpen</u> and <u>Adobe Reader</u> to view Techstreet files/documents.

### **Downloading a Techstreet File**

When your FileOpen install is done:

1. go to Techstreet, download the file you need by clicking on the

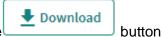

note: do not double click the downloaded file or it will result in an error or blank screen.

2. open the FileOpen reader, then from the file menu, open the file you just downloaded located in the *Downloads* folder.

Additional help on FileOpen can be found here: <a href="https://plugin.fileopen.com/faq.aspx">https://plugin.fileopen.com/faq.aspx</a>

#### **Frequently Asked Questions**

### Can I download a code book on my iPhone?

**Yes**. The FileOpen app works and can read the downloaded encrypted document. Note that for a 900-page manual, for example, FileOpen can take up to 40 minutes to read the encrypted file on an iPhone.

### Can I download a code book on my Android phone?

**Maybe**. The FileOpen app works on some Android phones but doesn't work for most Android phones.

#### How long does a file stay available on a computer or phone?

This varies by codes or documents. If the code/document is unavailable, you will need to download it again.

If you need further help, please email us.